## **HƯỚNG DẪN SINH VIÊN PHÚC KHẢO HOẶC KHIẾU NẠI ĐIỂM**

## **1. Hướng dẫn sinh viên phúc khảo điểm thi kết thúc môn học:**

**- Bước 1**: Sinh viên download các mẫu đơn tại [https://ctim.edu.vn/quy-trinh-phuc](https://ctim.edu.vn/quy-trinh-phuc-khao-giai-quyet-thac-mac-khieu-nai-diem-danh-gia-qua-trinh-va-7118754467.html)[khao-giai-quyet-thac-mac-khieu-nai-diem-danh-gia-qua-trinh-va-7118754467.html](https://ctim.edu.vn/quy-trinh-phuc-khao-giai-quyet-thac-mac-khieu-nai-diem-danh-gia-qua-trinh-va-7118754467.html) (hoặc sinh viên truy cập website https://ctim.edu.vn => Phòng - Khoa => Phòng Khảo thí và Bảo đảm chất lượng => Văn bản => Quy trình phúc khảo, giải quyết thắc mắc, khiếu nại điểm đánh giá quá trình và điểm thi kết thúc môn học).

- **Bước 2:** Sinh viên điền đầy đủ thông tin vào một trong các mẫu đơn: Giấy đề nghị phúc khảo (Mẫu 01-KT&BĐCL) hoặc Giấy đề nghị điều chỉnh điểm (Dành cho sinh viên - Mẫu 02-KT).

- **Bước 3**: Sinh viên nộp lệ phí phúc khảo tại Phòng Tài chính - Kế toán.

- **Bước 4:** Sinh viên nộp Giấy đề nghị phúc khảo *(kèm theo biên lai lệ phí phúc khảo)* tại Phòng Khảo thí và Bảo đảm chất lượng.

- **Bước 5:** Sinh viên xem kết quả theo 1 trong 4 cách sau:

+ *Cách 1:* Sinh viên xem tại bảng thông báo của Phòng Khảo thí và Bảo đảm chất lượng.

+ *Cách 2:* Sinh viên đăng nhập tài khoản trên cổng thông tin đào tạo online.ctim.edu.vn => chọn mục Thông báo => chọn Thông báo chung.

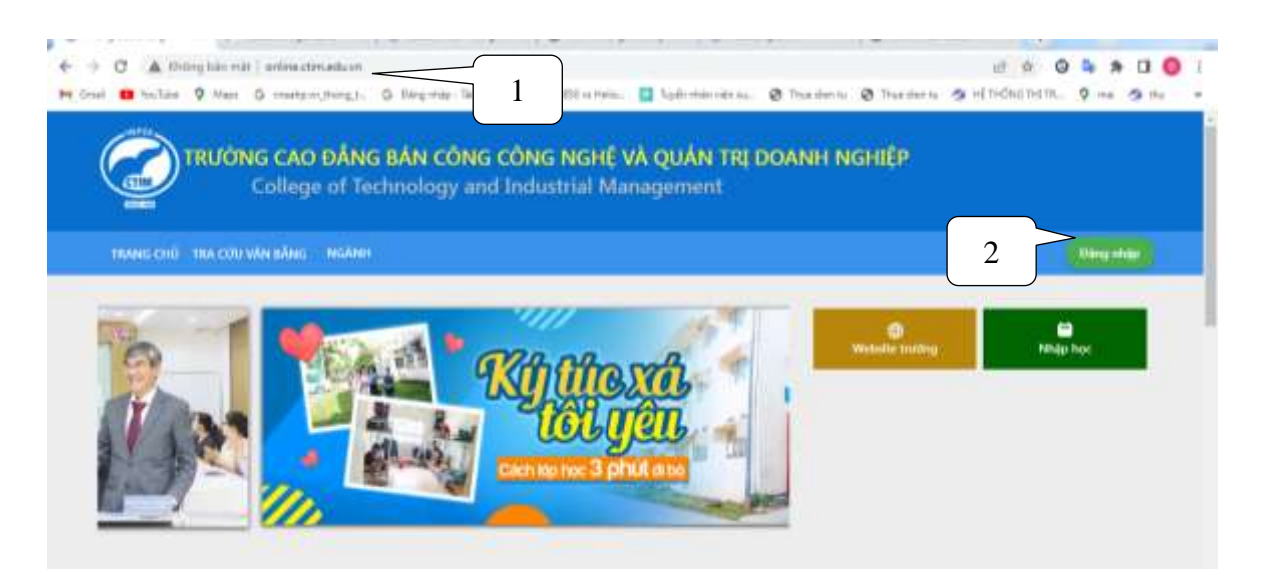

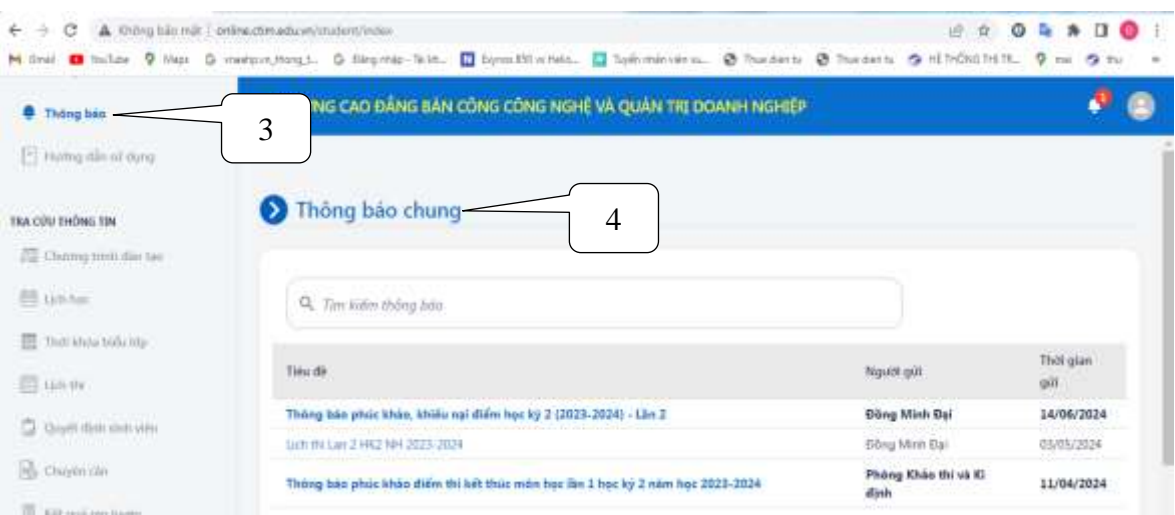

*Cách 3*: Sinh viên truy cập website https://ctim.edu.vn => Phòng - Khoa => Phòng Khảo thí và Bảo đảm chất lượng => Thông báo.

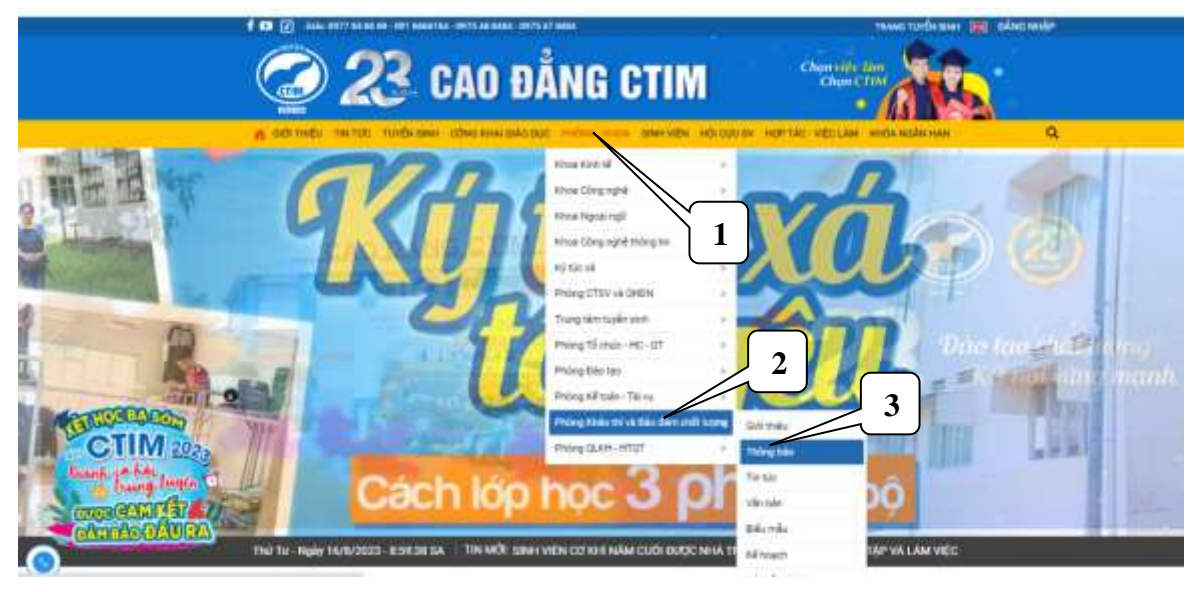

+ *Cách 4:* Sinh viên truy cập website hoặc https://ctim.edu.vn => Sinh viên => Thông báo.

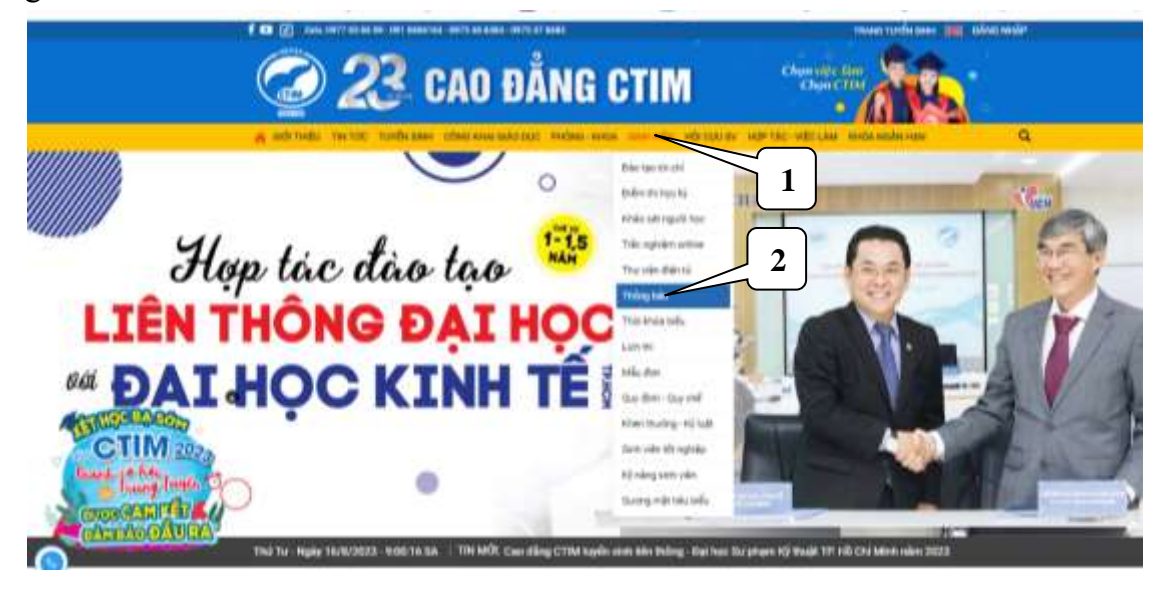

**Hướng dẫn sinh viên khiếu nại điểm kiểm tra thường xuyên, định kỳ và điểm thi kết thúc môn học:**

- **Bước 1:** Truy cập cổng thông tin đào tạo [http://online.ctim.edu.vn,](http://online.ctim.edu.vn/) đăng nhập tài khoản cá nhân theo hình hướng dẫn

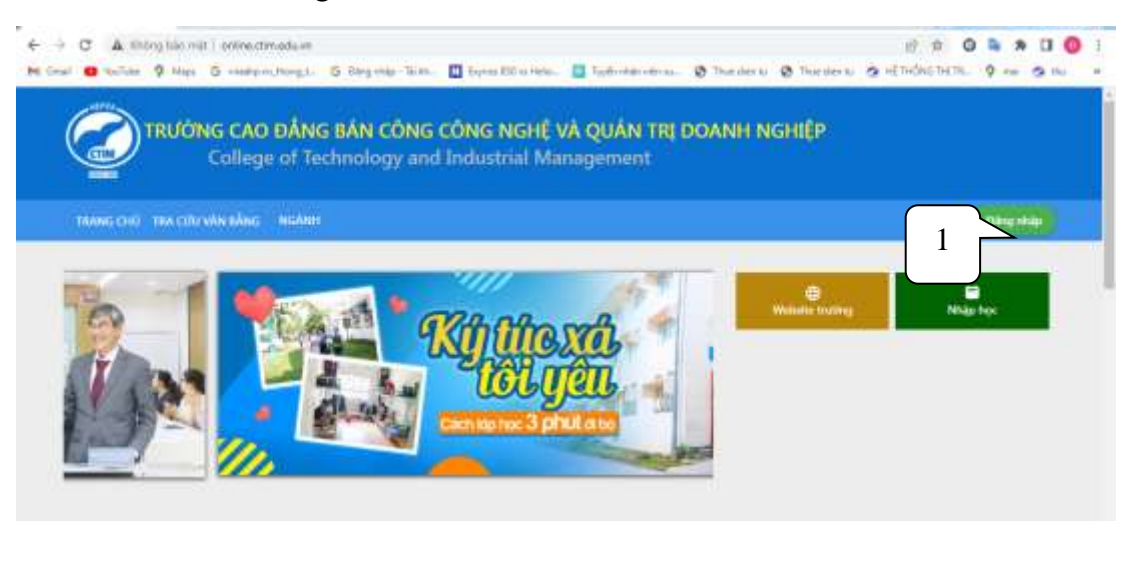

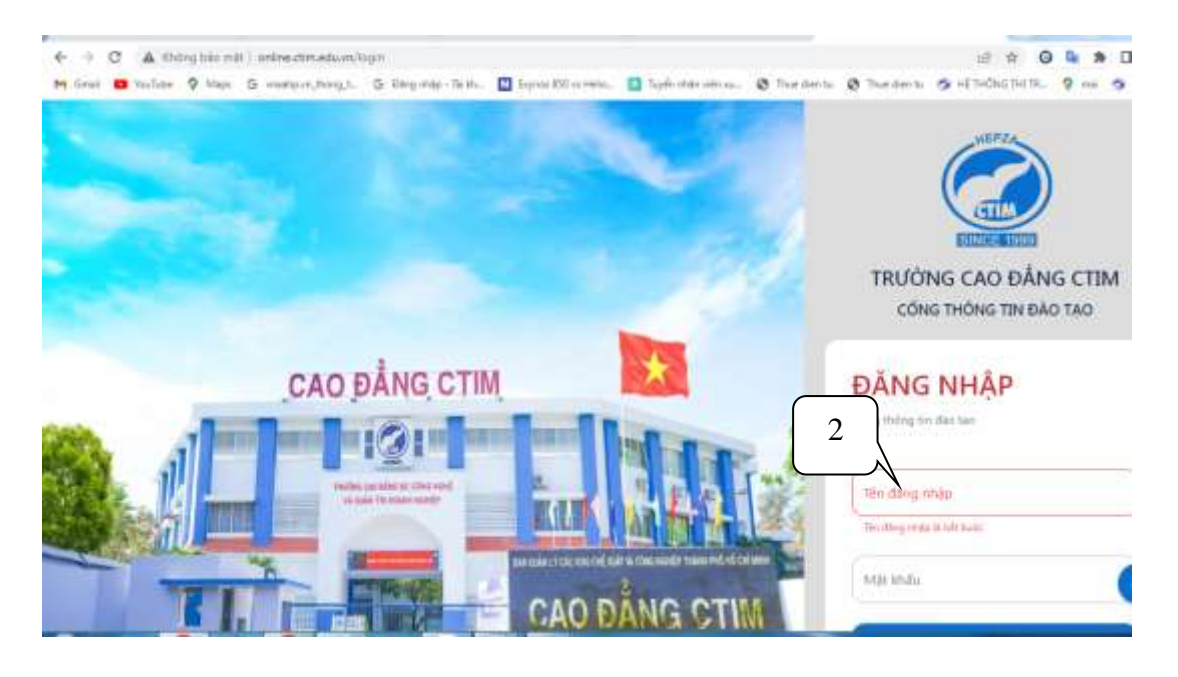

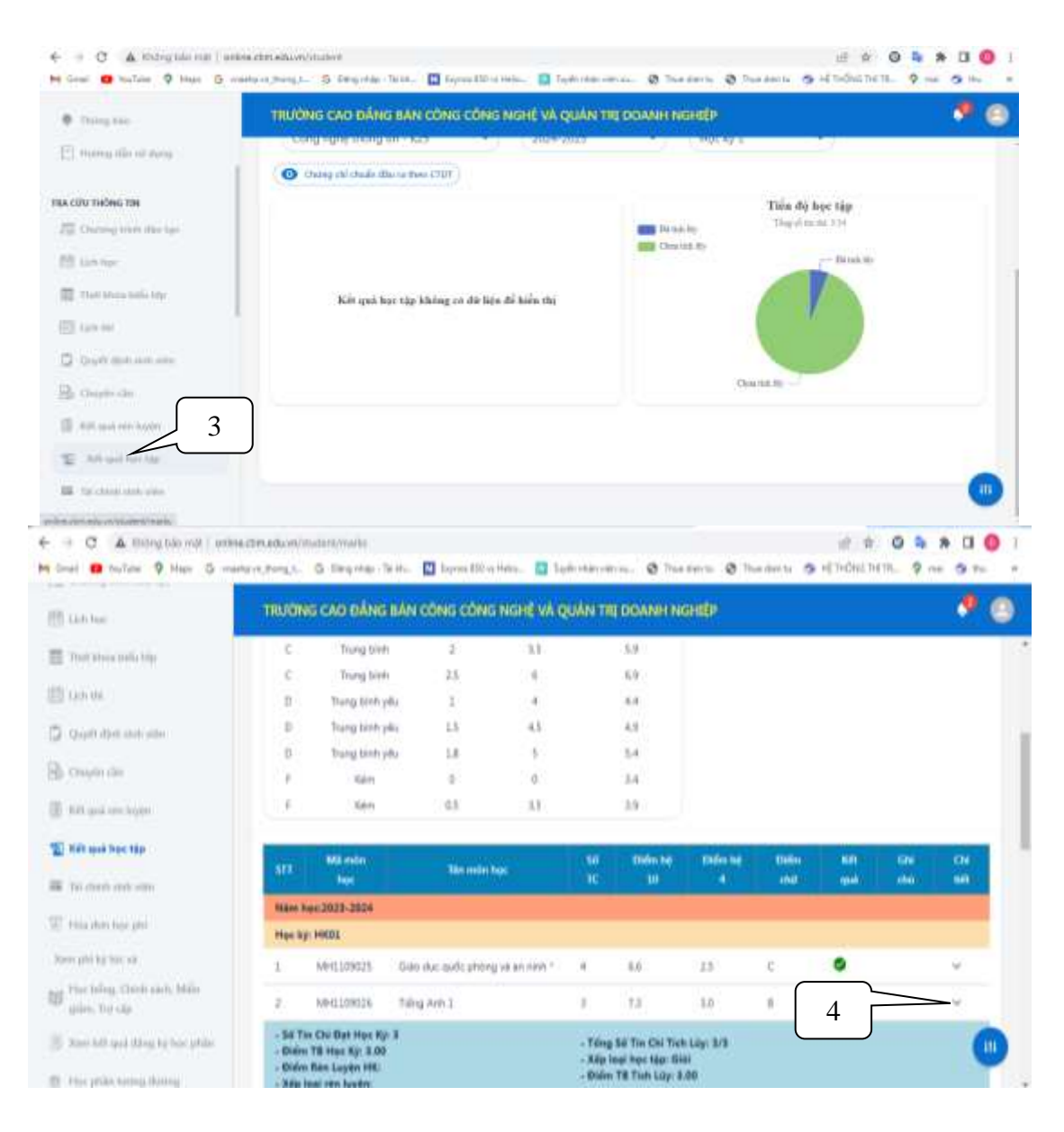

## - **Bước 2**: Chọn "Chi tiết"

| <b>FR</b> table        |  |                                   | TRUCING CAO ĐẦNG BAN CÔNG CÔNG NGHỀ VÀ QUÂN TRỊ DOANH NGHIỆP |           |     |                   |                    |   |                    |   |
|------------------------|--|-----------------------------------|--------------------------------------------------------------|-----------|-----|-------------------|--------------------|---|--------------------|---|
| Thirt kinns take any   |  | <b>Links</b><br>Näm hoc 2023-2024 |                                                              | 46        |     |                   |                    |   | man.               | - |
| <b>IT'll</b> tan me    |  | <b>Hocký: HKOL</b>                |                                                              |           |     |                   |                    |   |                    |   |
| C Quyit data since its |  | MHI109829                         | Giáo duc quốc inhóng và an ninh *                            | $\lambda$ | 65  | 25                | Ľ                  | ø |                    |   |
| <b>Chumchi</b>         |  | MH1100026                         | Traing Arth I.                                               |           | 7.5 | 1b                |                    | ö |                    | × |
|                        |  |                                   | Chi tiết học phân: MH1109026 - Tiếng Arêt 1                  |           |     |                   |                    |   |                    |   |
| E litt galverbude      |  | мĦ                                | Tile thành phần                                              | Trong ab  |     | <b>Bisky Bott</b> | <b>Uklin Die 3</b> |   | <b>Differ Go.3</b> |   |
| Ket qui hoc that       |  |                                   | Dalen & thuntt                                               | 375       |     | 7.20              |                    |   |                    |   |
|                        |  |                                   | Bidin Kidin tra-Bin ký                                       | HS2       |     | 7.00              |                    |   |                    |   |
| 图 Til (tich mit yill)  |  |                                   | Didn Kidm tra thường xuyên                                   | HSI.      |     | 8.00              |                    |   |                    |   |
| W. His Amhie ph        |  |                                   | - Sil Tin Ovi But Hoc Kj: 3                                  |           |     |                   |                    | 5 |                    |   |

*Hình 1: Chi tiết điểm kiểm tra thường xuyên (AS0101), định kỳ (AS0102)và điểm thi kết thúc môn học ( \_ASS1)*

- **Bước 3**: Sinh viên truy cập http://diemthi.ctim.edu.vn/NH2023-2024-HKII-LAN2/ để xem điểm Scan từ bảng điểm gốc:

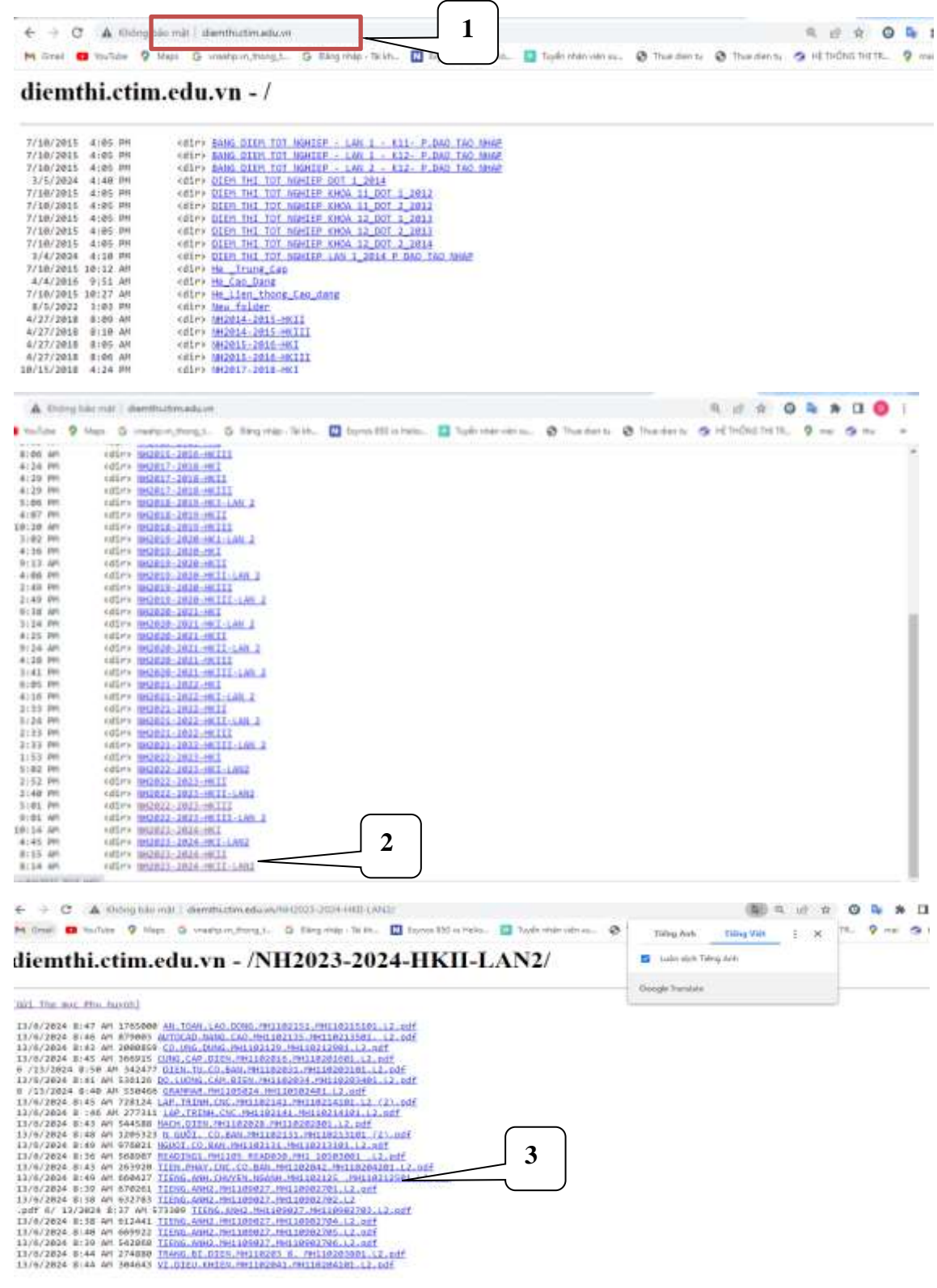

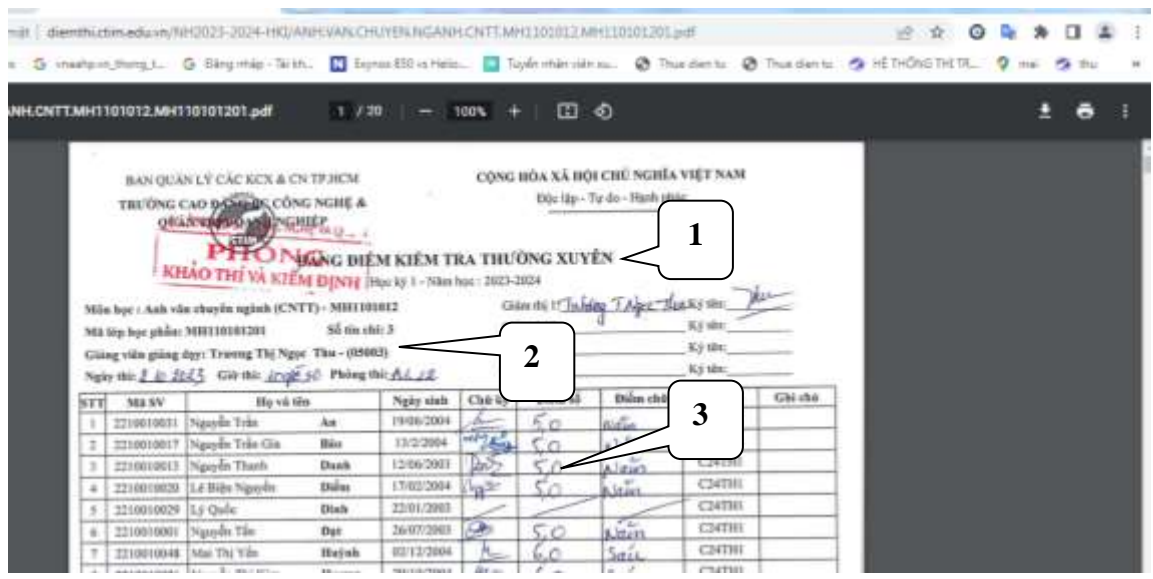

*Hình 2: File scan Bảng điểm kiểm tra thường xuyên, định kỳ và điểm thi kết thúc môn học*

- **Bước 4**: Kiểm tra, đối chiếu, so sánh điểm chi tiết (*Hình 1*) với điểm trong Bảng điểm Scan (*Hình 2*). Nếu có sự sai lệch về điểm thì sinh viên làm giấy đề nghị điều chỉnh điểm (Dành cho sinh viên - Mẫu 02-KT) và gửi về Phòng Khảo thí và Bảo đảm chất lượng.